## **Forum: Suggestions**

**Topic: Gratilog et Internet Explorer Subject: Re: Gratilog et Internet Explorer** Publié par: Tof81 Contribution le : 08/09/2014 21:05:05

Citation :

ribotb a écrit: Il serait intéressant de savoir quelle image doit être affichée pour vérifier. Voila une copie d'écran en exemple

## **Fichier(s) attaché(s)**:

## **Image.jpg** (42.65 KB)

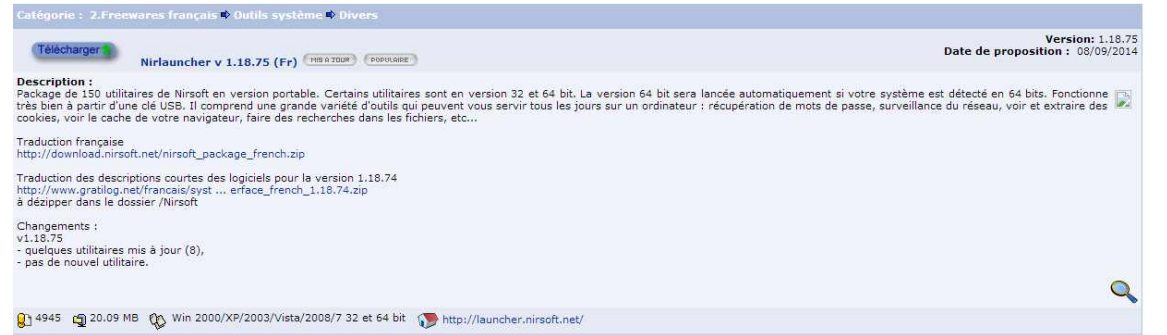